2015.3

# DL-31

 $2.2.1$ 

 $(1)$ 

 $(2)$ 

(3)  $TQWX-III$  DL-31

 $2.2.2$ 

 $2.2.2.1$ 

 $DL-31$ 

 $DL-31$ 

 $2-3$ 

 $0.8$ 

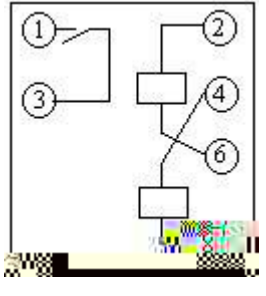

1

 $2-3$  DL-31

 $2.2.2.2$ 

 $(1)$ 

## $2.2.3$  $2.2.3.1$  $2-4$   $I_a$  $I_a$ *I <sup>n</sup>*  $I_n$  $2-4$  1  $24V+$   $24V 4V 4V 4V 4V-$

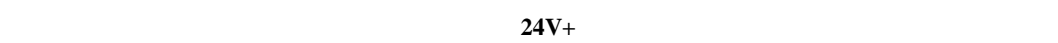

 $\mathbf{A}$ 

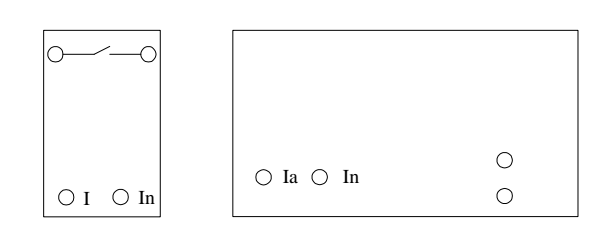

 $2-4$ 

#### $2.2.3.2$

 $3.5A$ 

#### $2.2.3.3$

 $(1)$ a. The PC and the PC and the PC and the U.S. and the U.S. and the U.S. and the U.S. and the U.S. and the U.S. and the U.S. and the U.S. and the U.S. and the U.S. and the U.S. and the U.S. and the U.S. and the U.S. and the  $2-5$ b.  $2-6$ 

2-7

 $I_a$  $2-4$  A

 $0.05\mathrm{A}$ 

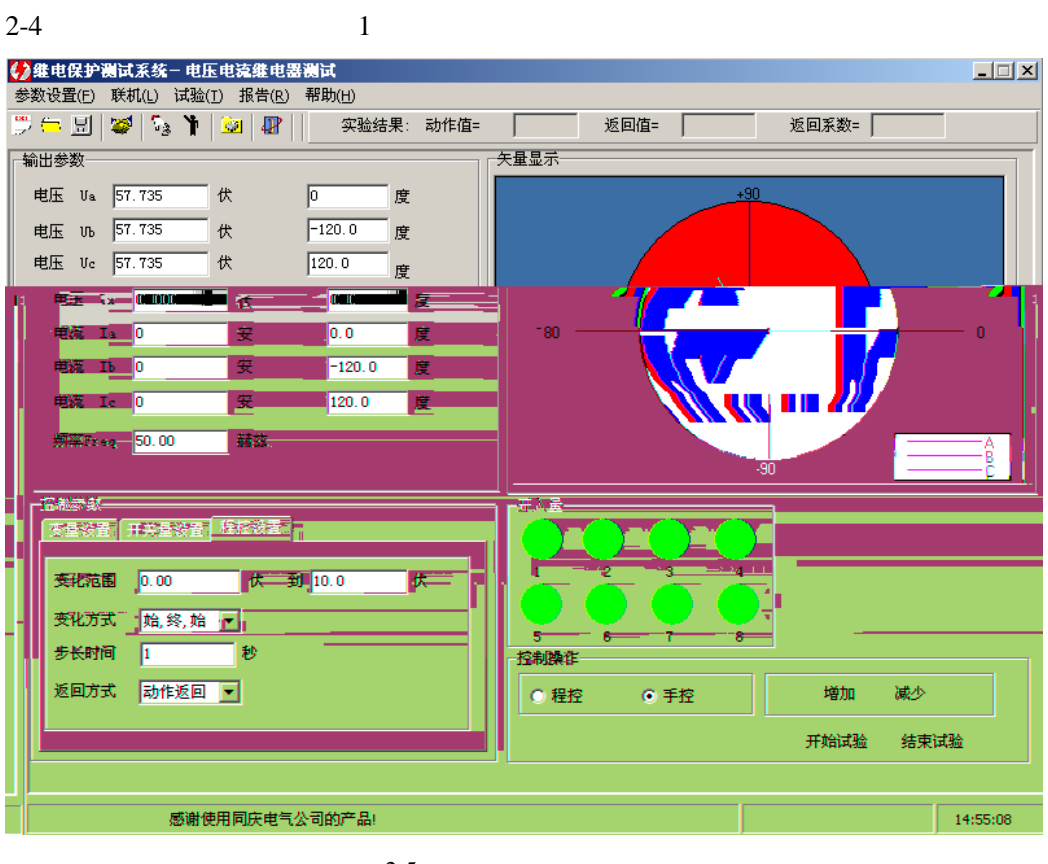

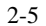

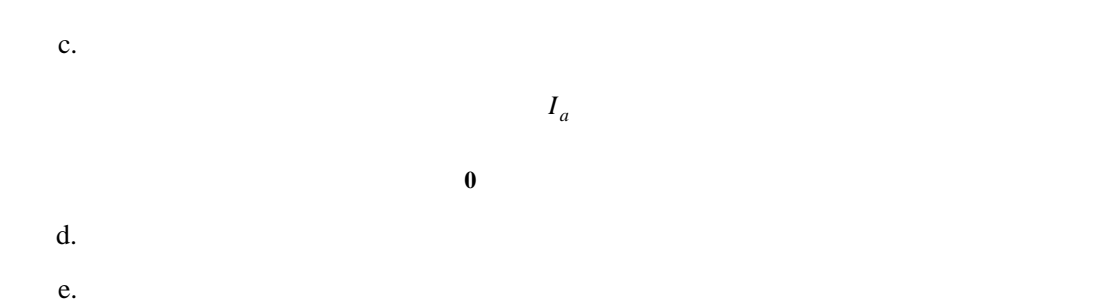

TQWX-III

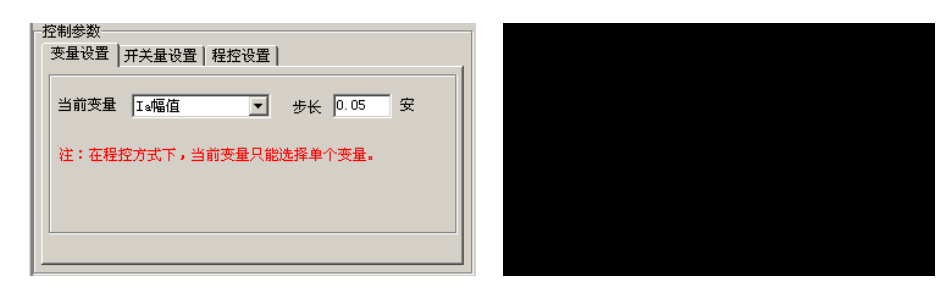

 $f.$ 

 $2-7$  2-7

#### $g.$

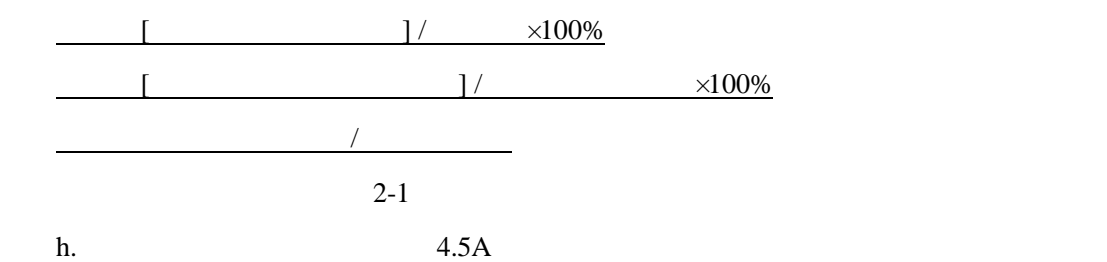

 $2-1$   $2-2$ 

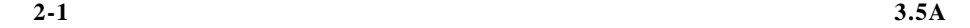

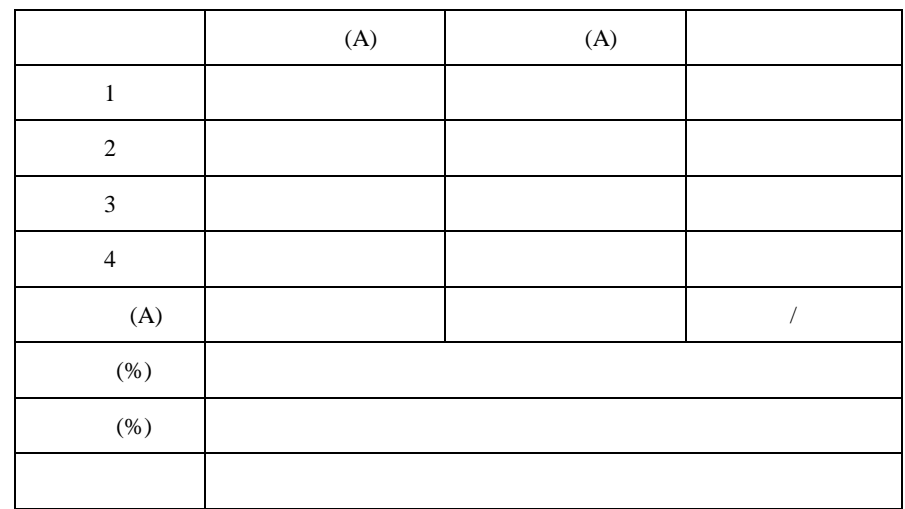

表 **2-2** 模拟式电流继电器返回系数测试数据

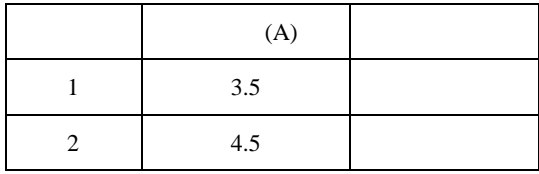

 $(2)$ 

a.  $2-5$ 

 $b.$ 

 $2 - 8$ 

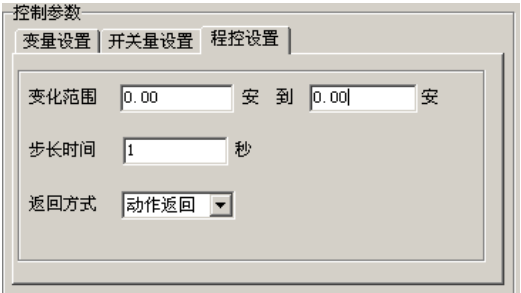

 $2 - 8$ 

置应大于继电器的动作(或返回)时间。建议不要低于 0.5s

 $c.$ 

## $2.2.4$

- $(1)$
- $(2)$

DY-36

 $2.3.1$  $(1)$ 

- $(2)$
- $(DY-36)$
- $2.3.2$
- $2.3.2.1$

 $DY-36$   $DY-36$ 

 $2-9$ 

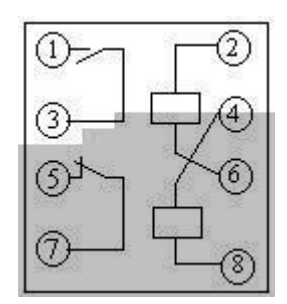

点(又称常闭触点,即:错误**!**未找到引用源。 错误**!**未找到引用源。端子)闭合,动合触

2-9 DY-36

 $2.3.2.1$ 

#### $2.3.3$

 $2.3.3.1$ 

 $U_a$   $U_n$  $U \quad U_n$ 

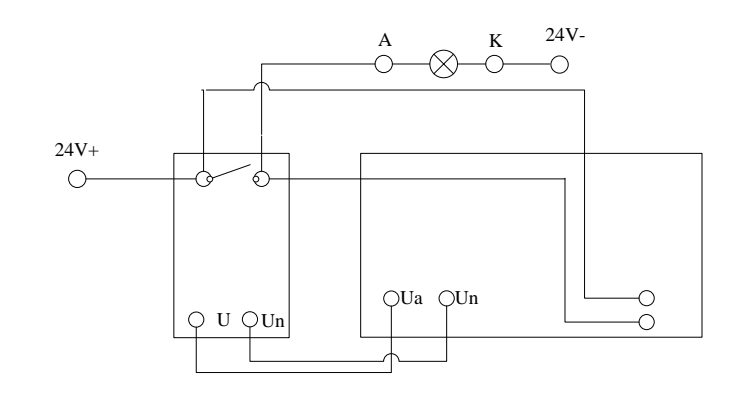

 $2-10$ 

 $2.3.3.2$ 

50V

### $2.3.3.3$

 $(1)$ 

a.  $2-10$ 

c.  $2.2$ 

 $3$  2-3

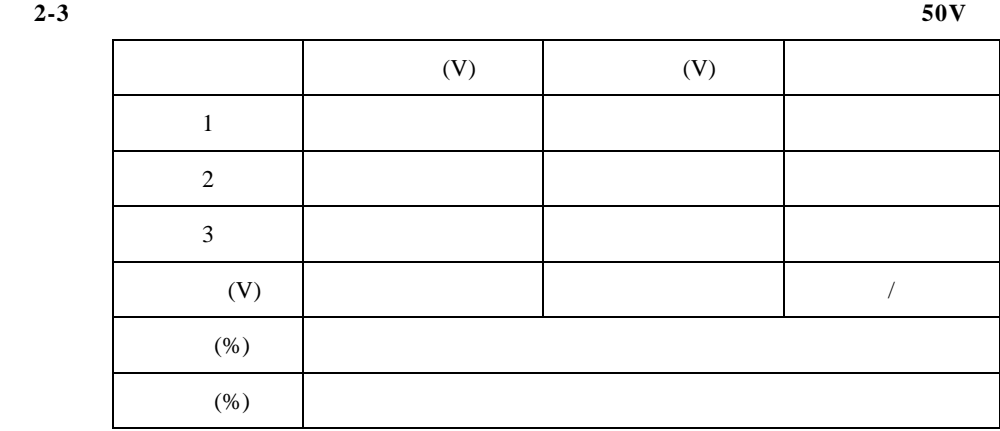

b. The PC 200 method was resulted with  $PC$ 

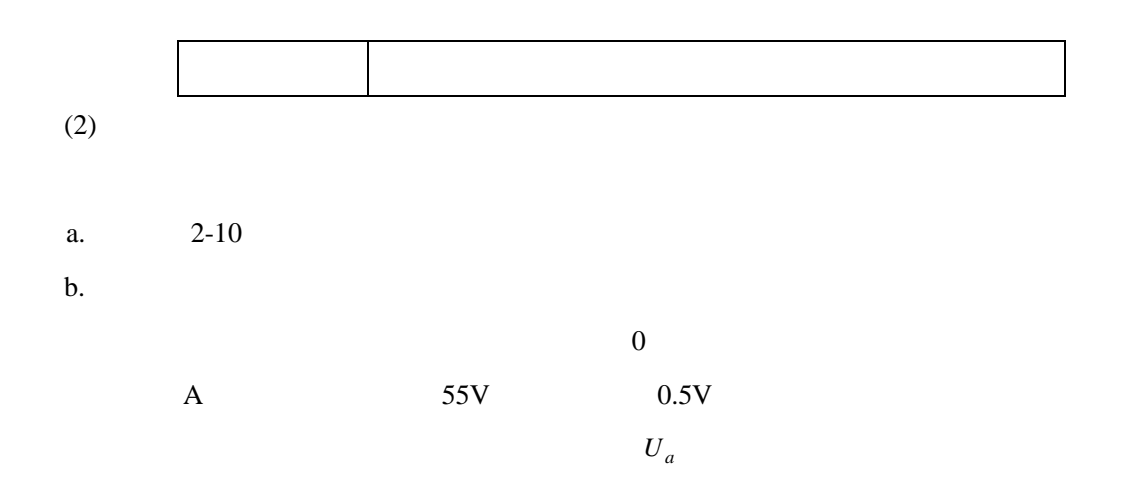

 $3 \t 2-4$ 

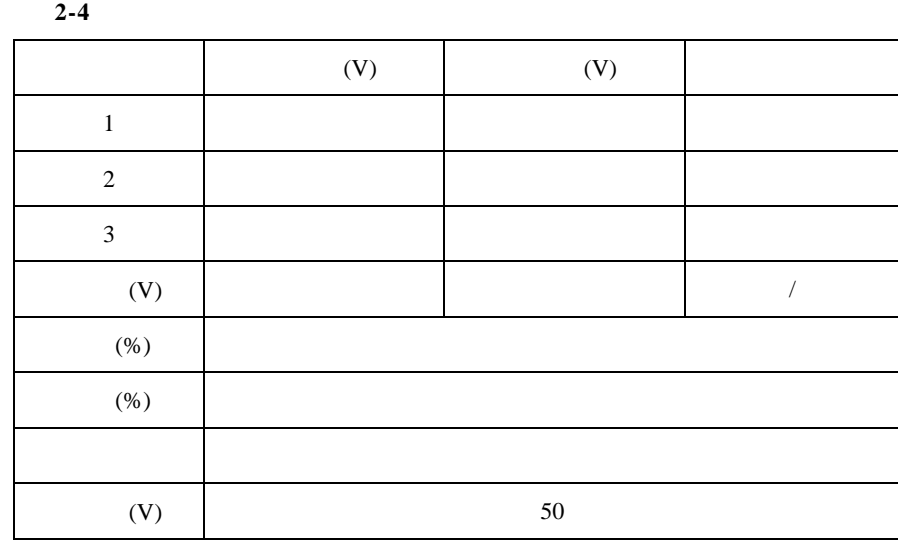

 $2.3.4$ 

 $(1)$ 

 $(2)$ 

 $(3)$ 

## $LCD$  4

 $2.6.1$ 

- $(1)$
- $(2)$  LCD-4
- $2.6.2$

 $2.6.2.1$  LCD  $4$ 

 $LCD-4$   $LCD-4$ 

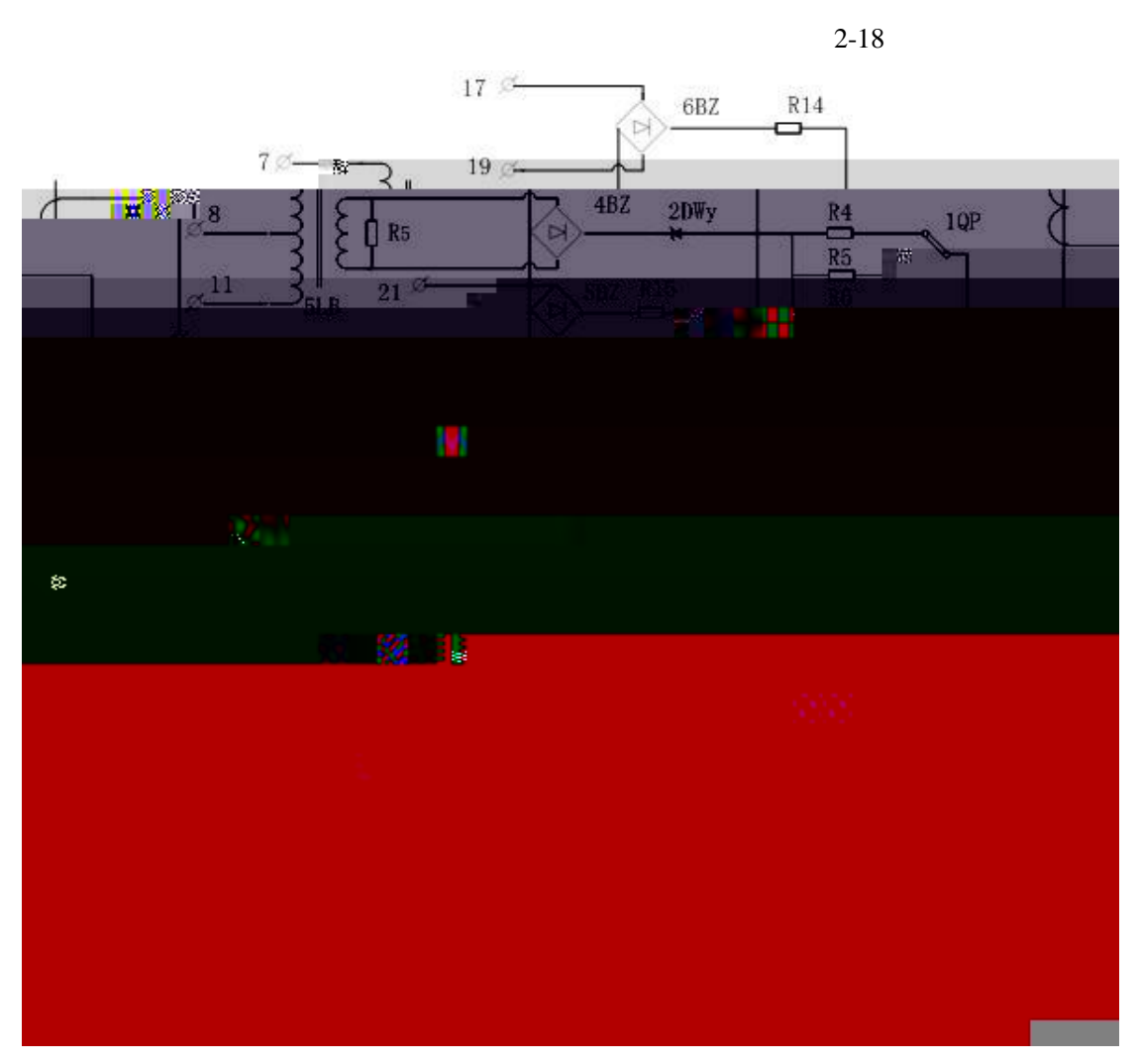

2-18 LCD-4

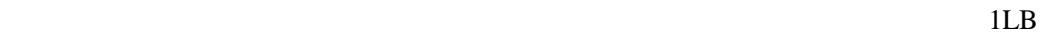

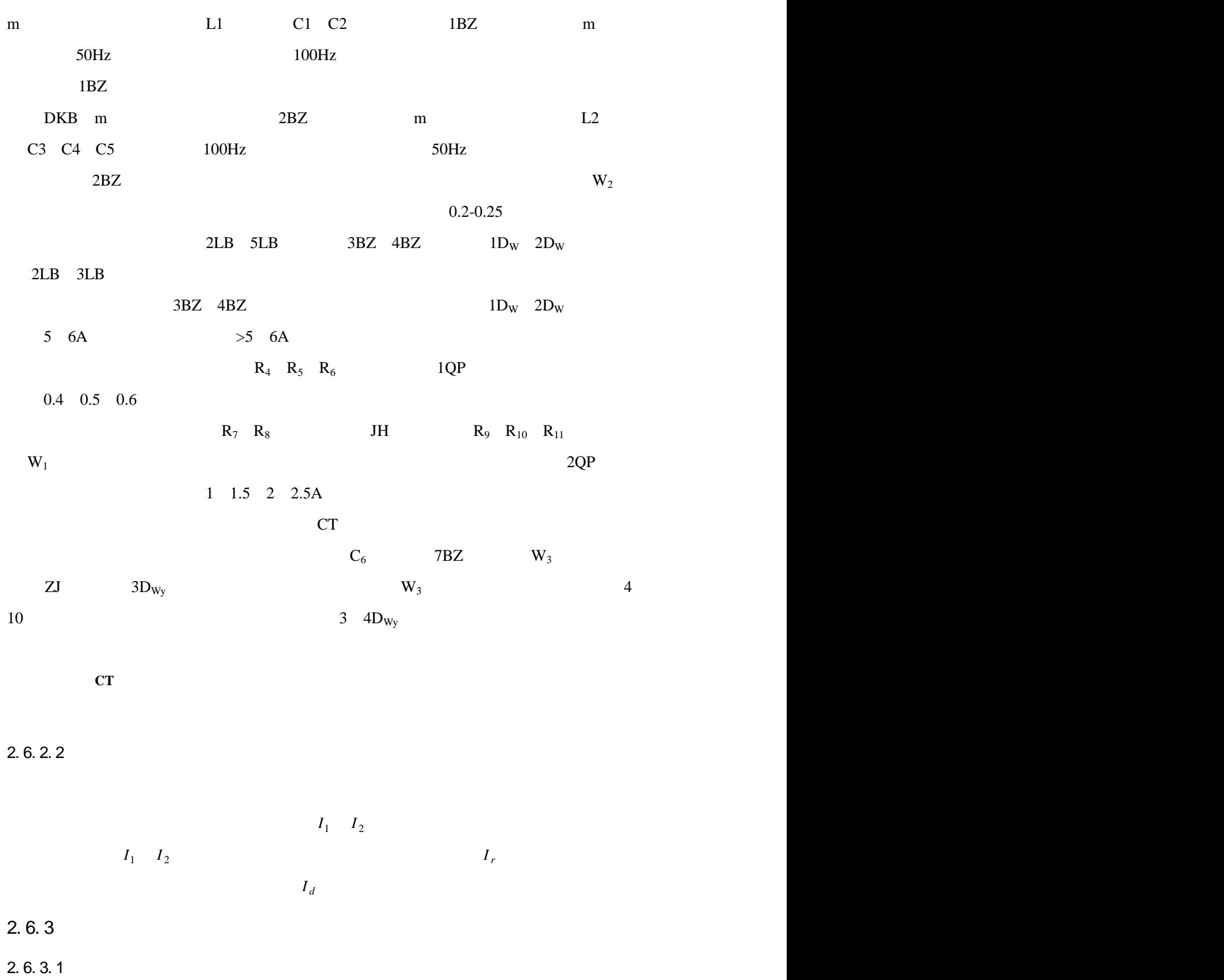

 $2.6.3.2$ 

1 2.5A

1A 1.5A 2A 2.5A

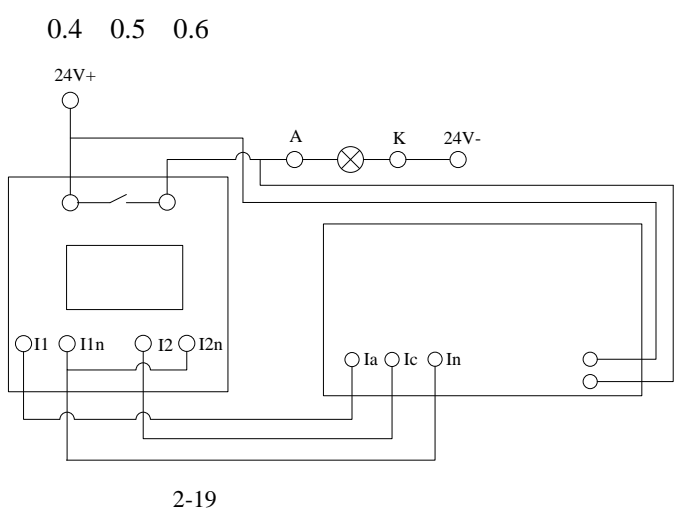

$$
2-19
$$

 $2.6.3.3$ 

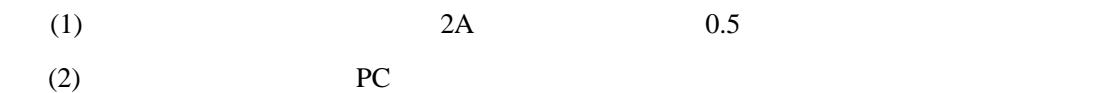

 $(3)$ 

 $I_1, I_2$  $I_1$   $I_2$   $I_1$  $I_2$  $I_d$  $I_d$   $I_d$  $I_1$  0  $I_2$ 

相位应为 180°。

 $(I_d, I_r)$  $LCD-4$  $I_d = I_1 + I_2$   $I_r = I_1$   $I_2$  $2-20$  $I_r$  $I_r$  $I_r$  *I*  $I_r$  $I_{\rm r}$ *I*

2A 10A 0.5A

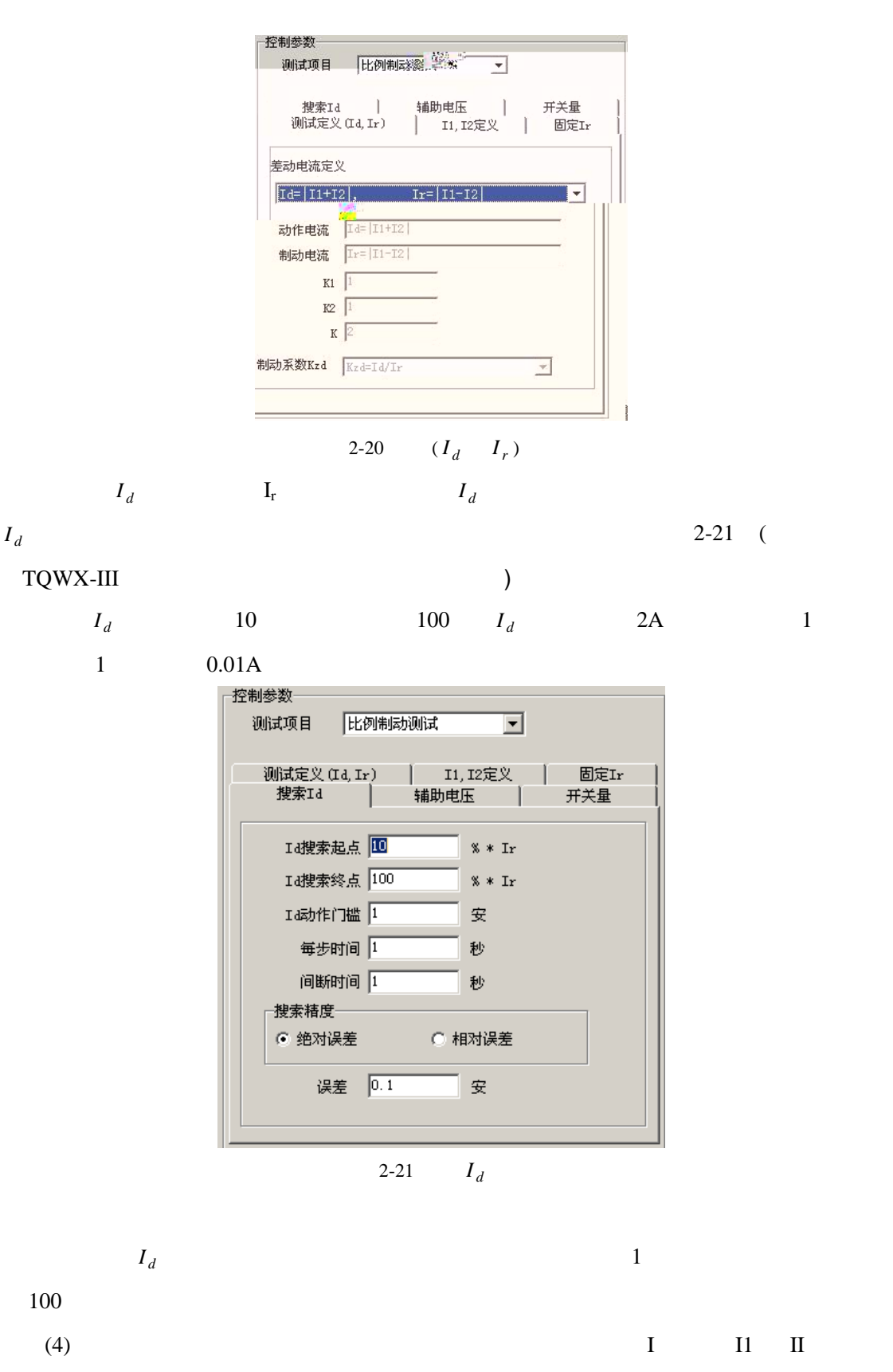

 $K_{Zd}$   $I_d$ 

 $(5)$ 

 $I2$ 

 $I_d$   $I_r$ 

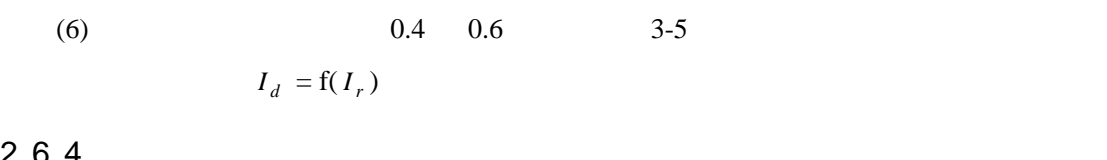

 $2.6.4$ 

 $(1)$ 

 $(2)$ 

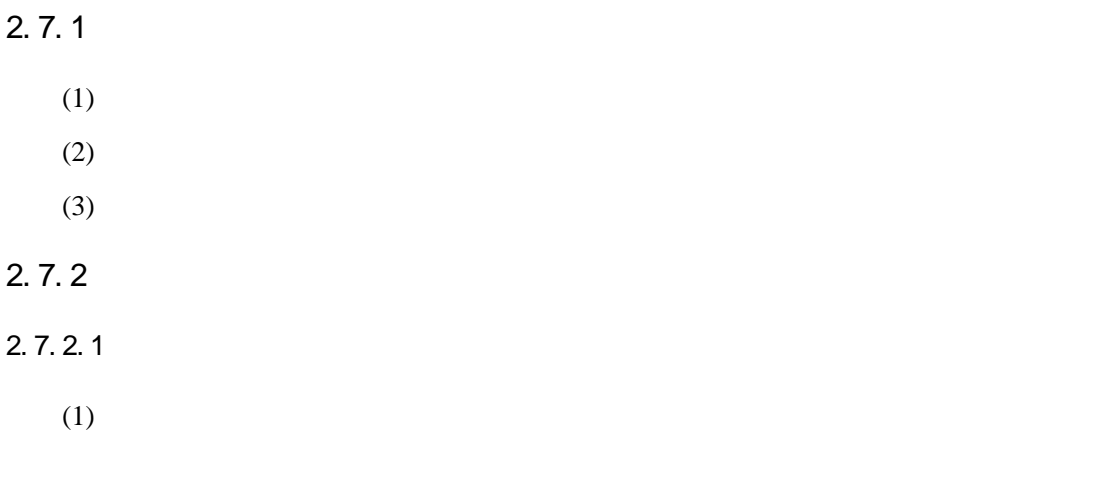

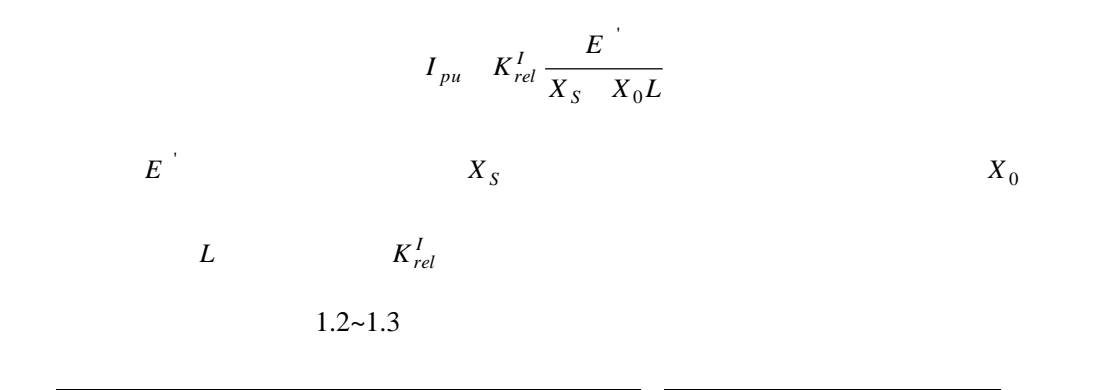

 $(2)$ 

$$
L_1 \quad \frac{L}{K_{rel}} \quad 0.75L
$$
\n
$$
K_{rel} \quad 1.3 \sim 1.4
$$

$$
I_{pu} \quad \frac{E}{X_{S} \quad X_{0}L_{1}}
$$

$$
E
$$
\n
$$
L_1 = 0.75 L
$$
\n
$$
I_{pu}
$$
\n
$$
X_S
$$
\n
$$
X_0
$$

$$
U_{pu} \quad \sqrt{3}I_{pu}X_0L_1
$$

 $2.7.2.2$ 

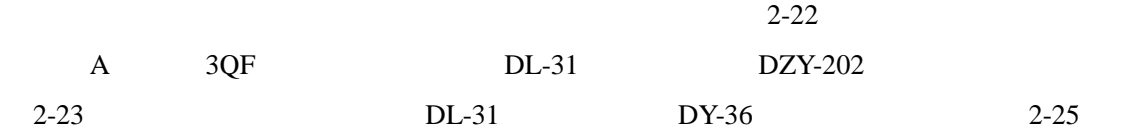

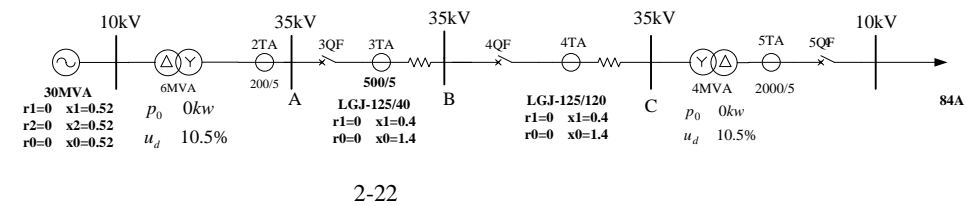

$$
2-22
$$

 $2.7.3$ 

 $2.7.3.1$ 

 $(1)$ 

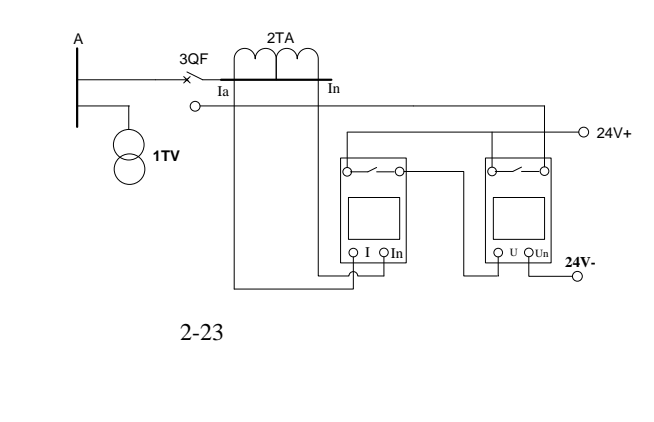

 $2-23$  3QF

 $I_a$   $I_n$ *DL-31* 

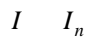

 $(2)$  $2-22$  2-13  $DL-31$ 

 $(3)$ 

 $\mathbf{d}$ 

 $\text{ddb}$ 

a.  $\alpha$ 

 $2-24$  AB  $1\quad 99$ 

电阻 *R<sup>f</sup> R<sup>g</sup>* 设为 0,"故障限时"设置为 0 0 表示最长的故障限时)。

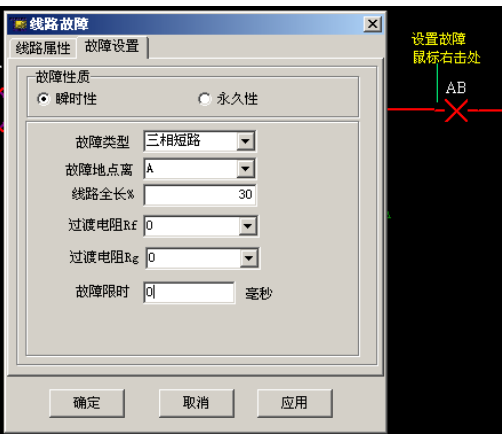

 $2 - 24$ 

 $0\%$  **100%** 

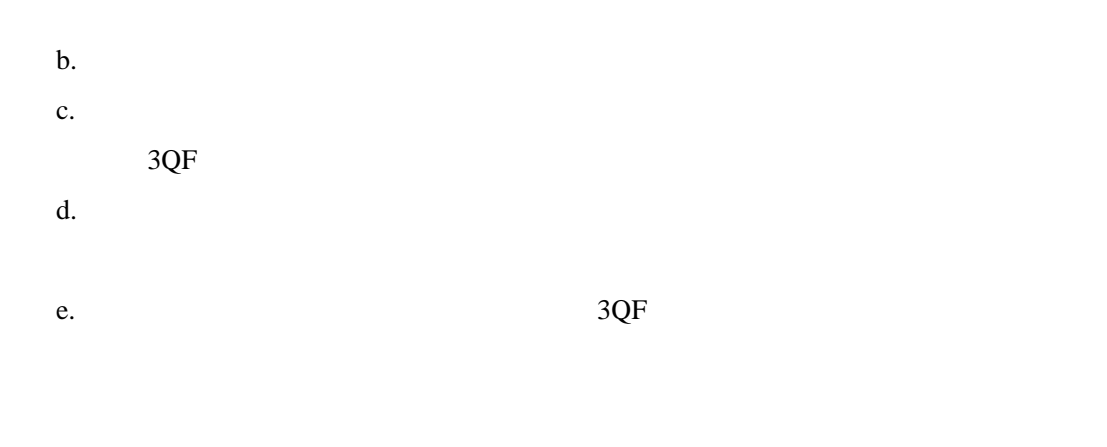

f.  $a-e$ 

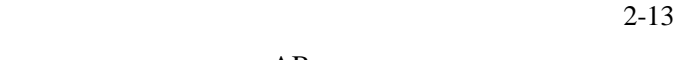

g.  $AB$  absolute  $AB$ 

入表 2-13

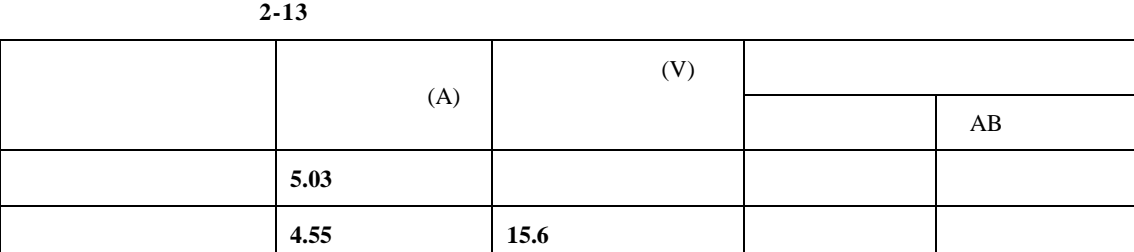

 $2.7.3.2$ 

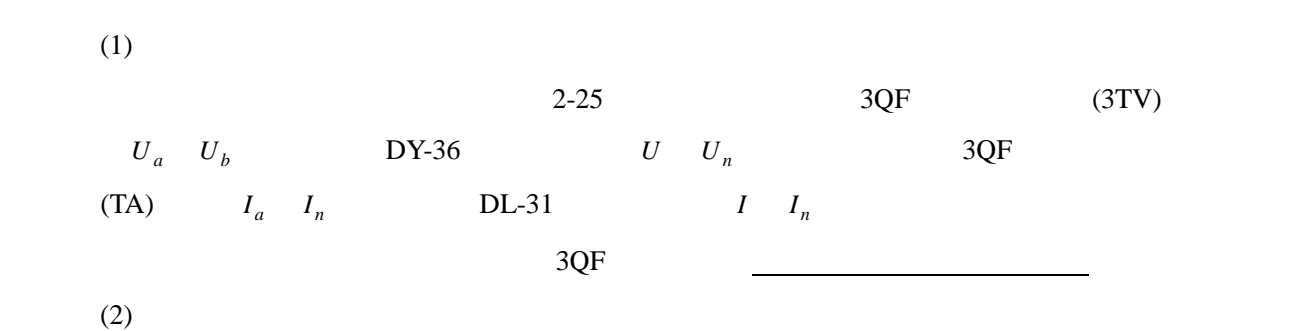

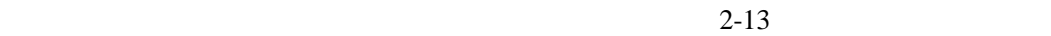

提示:电压整定值也应为二次值,电压互感器二次额定电压为 **100V**。

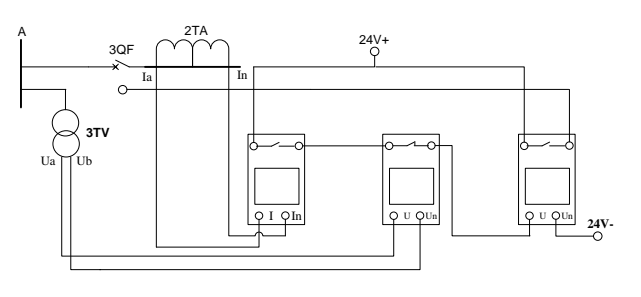

 $2 - 25$ 

 $(3)$ 

 $AB$  2-13

 $2.7.4$